# **MEDICIÓN Y MODELAMIENTO DEL RETARDO UNIDIRECCIONAL EN UN ENLACE PUNTO A PUNTO**

Albert Espinal<sup>\*1</sup>, Rebeca Estrada<sup>\*</sup>, Carlos Monsalve<sup>\*</sup>, Mario Solorzano<sup>\*</sup>, Ana Muñoz<sup>\*\*</sup>

\* Escuela Superior Politécnica del Litoral, ESPOL, Ecuador

\*\* Universidad de los Andes, ULA, Venezuela

#### **ABSTRACT**

With the development and deployment of new applications and services over the Internet, it is necessary to determine the impact that they have on availability, losses and errors, delay, and bandwidth. The quality of service and the traffic engineering applied in the design of the networks require performance to be guaranteed, and the most important parameter is the one-way delay (OWD). Properly estimating the OWD and its components is not an easy task, because there are critical factors such as synchronization, operating systems, network topology, among others. In this work we analyze the OWD components in a point-to-point scenario, with emphasis on queuing delay, by implementing QoS policies that allow obtaining delay data using real traffic patterns. Finally, we model the predictive behavior of OWD; the results show that it adjusts to a Polynomial Regression.

**KEYWORDS:** one-way delay, queuing delay, transmission delay, processing delay, propagation delay

**MSC:** 60E05, 62M20, 62M86,

#### **RESUMEN**

Con el desarrollo y despliegue de nuevas aplicaciones y servicios sobre la Internet, se hace necesario determinar el impacto que tienen sobre la disponibilidad, las pérdidas y errores, el retardo y el ancho de banda. La calidad de servicio y la ingeniería de tráfico aplicada en el diseño de las redes necesitan que se garantice el rendimiento, cuyo parámetro más importante es el retardo unidireccional (OWD). Estimar adecuadamente el OWD y sus componentes, no es una tarea fácil, debido a que existen factores críticos como la sincronización, los sistemas operativos, la topología de red, entre otros. En este trabajo analizamos los componentes del OWD en un escenario punto a punto, con énfasis en el retardo de encolamiento, mediante la implementación de políticas de QoS que permitan obtener datos del retardo utilizando patrones reales de tráfico. Finalmente, modelamos el comportamiento predictivo del OWD; los resultados muestran que se ajusta a una Regresión Polinómica.

**PALABRAS CLAVES:** retardo unidireccional, retardo de encolamiento, retardo por transmisión, retardo por procesamiento, retardo por propagación

# **1. INTRODUCCIÓN**

Los paquetes en una red experimentan retardo cuando son enviados desde un dispositivo origen, pasando a través de una serie de dispositivos intermedios como conmutadores y ruteadores, hasta llegar al dispositivo destino. La mayoría de las políticas de tráfico de red, tales como QoS, filtrado de paquetes, e ingeniería de tráfico, están relacionados de alguna manera con el manejo del retardo o latencia [14]. El retardo de red de extremo a extremo es la medición desde el instante en que los datos son creados por una aplicación, entregados al Sistema Operativo, pasados a una tarjeta de red (NIC), codificados en una señal, propagados sobre un medio guiado o no guiado, analizados por un dispositivo intermedio, retransmitido salto a salto, hasta llegar al destino. En algunos puntos de la red, el retardo es tan pequeño que puede ignorarse por razones prácticas, pero en otros casos es significativo. El retardo de red puede ser clasificado como (ver figura 1):

- Retardo de transmisión (es fijo)
- Retardo de propagación (es fijo, pero usualmente pequeño)
- Retardo de procesamiento (es variable, pero usualmente pequeño)
- Retardo de encolamiento (es variable)

La medición más común del retardo se basa en dos mensajes de control de Internet Control Message Protocol (ICMP), el echo-request y echo-reply, que permiten determinar el tiempo total de ida y vuelta o RTT [18]. Otra

1

aespinal@espol.edu.ec

forma de determinarlo es midiendo el retardo unidireccional (OWD), definido en el RFC7679 [3]. De acuerdo con este estándar IETF, comprender el retardo es útil por las siguientes razones:

- Si el retardo de extremo a extremo entre ambos hosts es relativamente grande, las aplicaciones no funcionan bien.
- Es difícil admitir aplicaciones en tiempo real en presencia de retardos significativos.
- Es más complicado para los protocolos de la capa de transporte mantener grandes anchos de banda.
- Proporciona una estimación del retardo debido solo a los componentes de propagación y transmisión.
- Una indicación en el retardo probablemente se experimentará cuando la ruta recorrida esté saturada.

La medición del OWD en lugar del RTT es más práctica porque la ruta desde una fuente a un destino puede ser diferente en sentido contrario ("rutas asimétricas"). Igual aplica a otras características como el tipo de red, capacidad de enlace, acceso inalámbrico versus alámbrico, rendimiento, colas asimétricas, etc. Además, el rendimiento de una aplicación puede depender variar en una dirección. Finalmente, el aprovisionamiento de calidad de servicio (QoS) en una dirección puede ser radicalmente diferente en la dirección inversa y, por lo tanto, las garantías de QoS difieren.

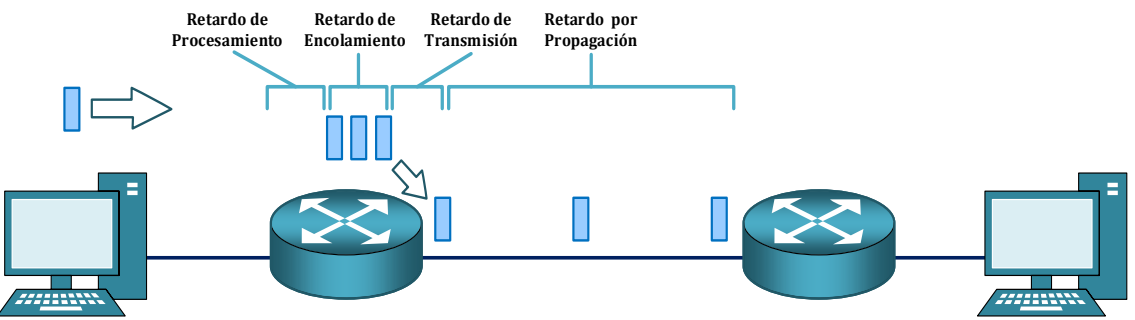

Figura 1: Componentes de Retardo Unidireccional (OWD) [Fuente: Cisco Systems]

La mayoría de los trabajos anteriores han analizado el RTT y el OWD, utilizando diferentes topologías y métodos, para simular el tráfico de red y estimar modelos del retardo unidireccional y de encolamiento, que es el componente más significativo del retardo de red en los cálculos analizados. En unos trabajos se propone métodos de estimación de retardo utilizando, o no, mecanismos de sincronización de reloj para determinar la precisión y la sensibilidad del retardo en las colas [17,22,13,14]. Otros analizan los componentes variables y constantes del OWD [1,26,7,27,25]. En los trabajos consultados, se emplean mecanismos de sincronización que buscan exactitud de la toma de muestras, pero a un alto costo; no se obtienen en base de modelos de tráfico a nivel de las aplicaciones comúnmente utilizadas en internet que nos ayuden a obtener una medida adecuada del OWD en un escenario lo más realístico posible como el propuesto en este trabajo.

Para una mejor estimación del retardo, se emplea generación de tráfico basados en las distribuciones de Poisson obtenidas en nuestros trabajos previos [9-12]; se utiliza un mecanismo de sincronismo más estandarizado como el Network Time Protocol (aunque con menos precisión) y de bajo costo en su implementación (presente en los sistemas operativos de todos los equipos utilizados en el experimento). Además, se estiman modelos predictivos del OWD mediante regresiones. Finalmente, se comparan para varias políticas comunes de calidad de servicio. En este trabajo, se propone analizar el retardo unidireccional con sus componentes, en un enlace punto a punto, y estimar modelos predictivos usando regresiones polinómicas que representen y simulen estos tráficos. El resto del documento está organizado de la siguiente forma: sección 2 presenta terminología y cálculo de los componentes del OWD. La sección 3 nos muestra el escenario experimental de red y la obtención de los datos para el análisis y posterior modelamiento. Sección 4 presenta los modelos predictivos a partir de regresiones polinómicas que representan el OWD. El trabajo termina con las conclusiones relevantes en la sección 5.

# **2. CALCULO DEL RETARDO UNIDIRECCIONAL**

Para una estimación adecuada del OWD, es esencial considerar los parámetros que pueden influenciar en dicha medición. Consideramos el uso de la opción Timestamp para los paquetes IP definida en el RFC 3161 [2], lo que permite que un paquete enviado desde un dispositivo origen pueda ser etiquetado con una marca de tiempo, y luego monitoreado en el dispositivo receptor. La diferencia entre ambas mediciones nos indicaría el valor de OWD, asumiendo que los relojes de los dispositivos están perfectamente sincronizados, lo que en la práctica no puede ser garantizado. Se plantean las soluciones utilizadas para conseguir tal propósito según la precisión, como se muestra en la tabla 1: el protocolo de sincronización en red (NTP) [20], los sistemas de posicionamiento global (GPS) [4], o protocolo de precisión de tiempo (PTP) [15].

Para la ruta unidireccional desde el origen hasta el destino, el OWD podemos calcularlo mediante la fórmula 1 [3].

$$
Nd = \sum_{i=1}^{n} (Sdi + Pdi + Fdi + Qdi)
$$
 (1)

Dónde:

- *Nd* es el retardo unidireccional de la red
- *n* es el número de saltos en la ruta
- $Tdi$  es el retardo de transmisión por cada salto
- Pdi es el retardo de propagación por cada salto
- Fdi es el retardo de reenvío o retardo de procesamiento por cada salto
- $Qdi$  es el retardo de encolamiento por cada salto

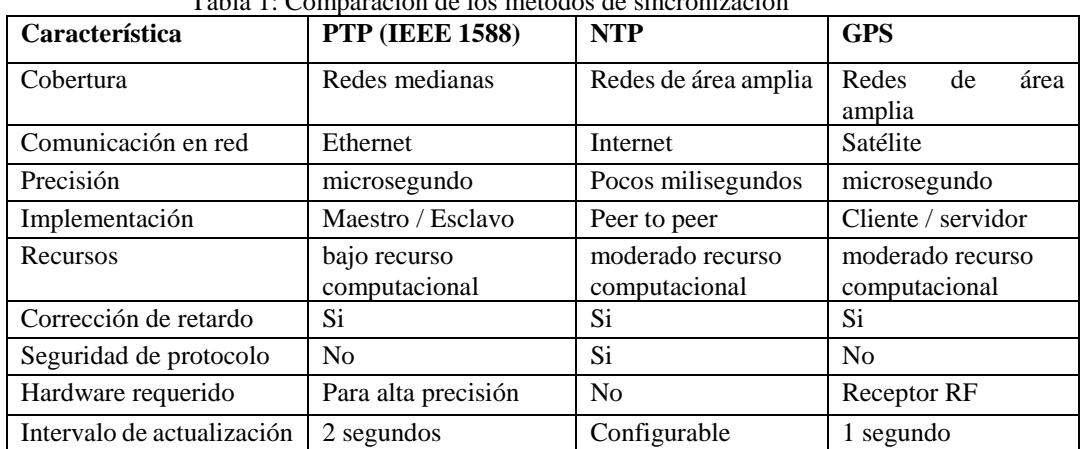

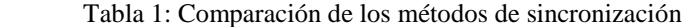

La contribución de estos componentes de retardo puede variar significativamente. Por ejemplo, *Pdi* puede ser insignificante (un par de microsegundos) para un enlace que conecta dos ruteadores en el mismo campus universitario; pero pueden ser cientos de milisegundos si están interconectados por un enlace de satélite geoestacionario. Se puede suponer que el retardo de propagación (*Pd*) y el retardo de procesamiento (*Fd*) son insignificantes para el presupuesto de retardo unidireccional [3]. Modelamos la ruta entre el origen y el destino como una serie de retardos en los enlaces (t) y las colas (q), ya que estos son los contribuyentes dominantes de OWD (en la medición activa, los hosts de origen y destino contribuyen con un retardo mínimo), como se define en el RFC 6703 (ver fórmula 2) [21].

 $Nd = \sum_{i=1}^{n} (ti + qi)$ 

Dónde:

- *Nd* es el retardo unidireccional de la red

- *n* es el número de saltos en la ruta
- *ti* es el retardo de transmisión en los nodos
- *qi* es el retardo de encolamiento en los dispositivos intermediarios

El **retardo de transmisión** define los tiempos que lleva codificar los bits de un paquete en la interfaz física [6]. Depende de la velocidad de los enlaces (por ejemplo, una NIC Gigabit Ethernet), y de la longitud de los paquetes. Calculamos el retardo de serialización con la fórmula 3. El componente de serialización a través de Gigabit Ethernet es insignificante, mientras que se convierte en un valor más significativo en los enlaces seriales de baja velocidad.

$$
Sd = \frac{\# \text{ bits sent}}{\text{Link speed (bps)}}\tag{3}
$$

(2)

El **retardo por propagación** define el tiempo que tarda un paquete en llegar de un extremo del enlace al otro, cuando se coloca una señal eléctrica u óptica sobre el medio de transmisión [24]. La señal no se propaga instantáneamente al otro extremo del medio, ya que se agrega un retardo debido a la resistencia presente (medios conductores como el cobre), o a la refracción y propiedad de reflexión interna total (fibra óptica). La única variable que afecta el retardo de propagación es la longitud del enlace, siguiendo la fórmula 4.

$$
Pd = \frac{Length\ of\ link\ (meters)}{2.1 \times 10^8 \ (meters / second)}\tag{4}
$$

El **retardo de procesamiento** se refiere al tiempo de análisis en un dispositivo intermediario, como un ruteador, y se estima desde el momento en que un paquete se recibe por completo hasta cuando se lo coloca en una cola de salida [24]. Se considera el tiempo requerido para analizar la cabecera del paquete y decidir a dónde reenviar el mismo (función de enrutamiento). Aunque es un retardo variable, por lo general es un componente muy pequeño que podemos ignorar en los cálculos generales del presupuesto de OWD. En un ruteador, puede depender del número de entradas en la tabla de enrutamiento, del hardware en uso, el nivel de utilización de la CPU, etc.

El **retardo de encolamiento** es un componente clave del retardo de la red. Consiste en el tiempo que un paquete permanece en las colas (software y/o hardware) del dispositivo intermedio, previo al despacho por las interfaces de salida [24]. Las colas ayudan a evitar la pérdida de paquetes, pero si el número de paquetes en espera en una cola es grande puede causar un retardo considerable. Una forma de evitar el retardo de la cola es aliviando la congestión de paquetes. El retardo en la cola de un paquete específico dependerá de la cantidad de paquetes que lleguen antes y que estén en cola esperando la transmisión a través del enlace; el retardo de un paquete determinado puede variar de forma significativa de un paquete a otro. El número de paquetes que esperan en la cola dependerá de la intensidad del tráfico y del tipo de tráfico. Los algoritmos de encolamiento del ruteador intentan adaptar los retardos a preferencias específicas o imponer un retardo común en todo el tráfico. El comportamiento predeterminado para la cola es FIFO (Primero en entrar, primero en salir) donde los paquetes tienen un peso similar. Por otro lado, en lugar del modelo FIFO de una sola cola, otras políticas de QoS crean múltiples colas a nivel de software, colocan paquetes clasificados en estas colas establecidas y luego seleccionan paquetes de acuerdo con una política de despacho.

## **3. ESCENARIO Y ANÁLISIS DE DATOS**

Para el presente estudio del retardo, se utilizan los modelos de estimación de tráfico obtenidos en nuestros trabajos previos y basados en distribuciones de Poisson [9-12], en función de la longitud de paquete, con la finalidad de generar tráfico sobre la topología propuesta, que simule la carga de enlace. De igual manera se generará tráfico de interés para el estudio del retardo, en cuyos paquetes se agregan marcas de tiempo (timestamp), sincronizadas por medio de NTP, y procesadas en los puntos de medición. Se obtienen los valores aproximados de retardo de transmisión, de propagación, de procesamiento y encolamiento a lo largo de la topología planteada, y se procede a modelar el retardo unidireccional (OWD).

Para la estimación de los retardos, se utiliza el escenario de la figura 2, en el que se configuran 4 segmentos lógicos con la finalidad de simular una red empresarial. Estos se utilizan para generar la carga del enlace serial punto a punto que representa una conexión hacia un proveedor de servicios de internet, y sobre el cual se toman las medidas de las marcas de tiempo para su posterior análisis. Esta topología fue seleccionada debido a la factibilidad de uso de herramientas y equipos de laboratorio disponibles, costo de implementación más bajo, mayor flexibilidad, modularidad, adaptabilidad y confiabilidad versus un escenario multipunto [22]. Entre las redes 192.168.1.0 /24 y 192.168.3.0 /24 se genera el tráfico que permite generar la carga sobre el enlace punto a punto basado en distribuciones de Poisson. Para esta tarea se utiliza una herramienta de código abierto y gratuita llamada D-ITG desarrollada por el grupo de investigación Traffic, del departamento de Ingeniería Eléctrica y de Tecnologías de la Información de la Universidad de Nápoles Federico II [5]. D-ITG permite generar tráfico siguiendo el comportamiento estocástico de dos variables aleatorias como lo son el tiempo de partida entre paquetes (IDT) y la longitud de paquete. Soporta generación de tráfico IPv4 e IPv6.

Para las mediciones de la utilización de los enlaces se utiliza el software MRTG, un monitor de tráfico basado en el protocolo de administración de redes (SNMP), de código abierto y libre distribución. En los ruteadores del escenario se configuran diferentes políticas de QoS con la finalidad de determinar su comportamiento en cuanto al manejo del retardo de encolamiento: WFQ (encolamiento equitativo ponderado), FIFO (primero en llegar primero en ser despachado), PQ (encolamiento por prioridad) y CBWFQ (encolamiento equitativo ponderado basado en clases de tráfico). Para el mismo escenario se configura cada política de QoS y se toman los datos para su posterior análisis. Esto se lo realiza para diferentes niveles de carga de enlace. Adicionalmente, uno de los ruteadores se configura como servidor de NTP, para sincronizar a todos los equipos presentes en el escenario, y que permiten que el manejo de las marcas de tiempo en los paquetes de tráfico interesante sea oportuno.

Se utiliza el sniffer de red Wireshark para la captura de los paquetes a la entrada y salida del ruteador. Se mide OWD entre los dos equipos, y se validan dichas mediciones por medio de SmokePing y Ping Plotter,

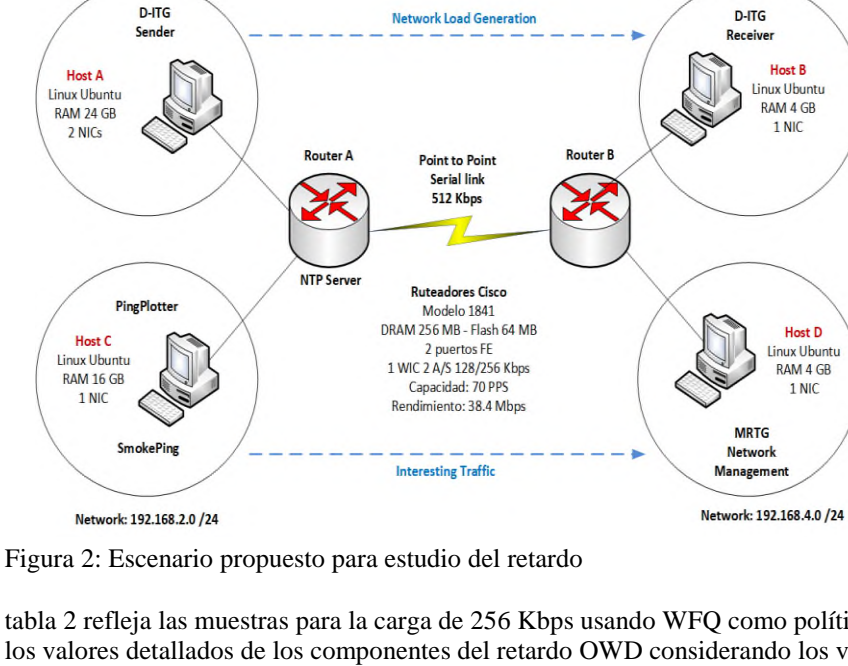

herramientas que permiten medir OWD y RTT, además de fluctuación de retardo, y pérdida de paquetes. Los paquetes son generados con diferentes longitudes, entre 50 y 1500 bytes, y se lo hace para cada carga de enlace (32- 64-128-256 Kbps) y para cada política de QoS considerada para el análisis de este trabajo (WFQ-FIFO-PQ-CBWFQ). Por cada nivel de carga y política, se configuran 16 tamaños de paquete, entre 50 y 1500 bytes. Y para cada longitud se toman 11 muestras diferentes. La

Network: 192.168.1.0 /24

tabla 2 refleja las muestras para la carga de 256 Kbps usando WFQ como política de QoS. La tabla 3 muestra los valores detallados de los componentes del retardo OWD considerando los valores de las medianas para WFQ con carga de 256 Kbps.

Network: 192.168.3.0 /24

El valor de retardo por transmisión mostrado en la tabla 3 incluye los tres retardos de transmisión del escenario (host origen, ruteador A y ruteador B). El valor de retardo por propagación incluye los tres retardos de propagación del escenario (2 cables de red UTP y un cable serial para enlace punto a punto). El valor de retardo por procesamiento incluye los 3 dispositivos intermediarios del escenario (1 switch y los 2 ruteadores). Y el valor de retardo de encolamiento incluye los 2 retardos que agregan los ruteadores de la topología. Como se indica en [3], los valores de retardo por propagación y procesamiento son muy pequeños, prácticamente despreciables para el cálculo de OWD. El valor de retardo por transmisión es constante para cada valor de longitud de paquete. A partir de este punto, para cada muestreo de datos, se indicarán los valores de OWD para cada política de QoS analizada.

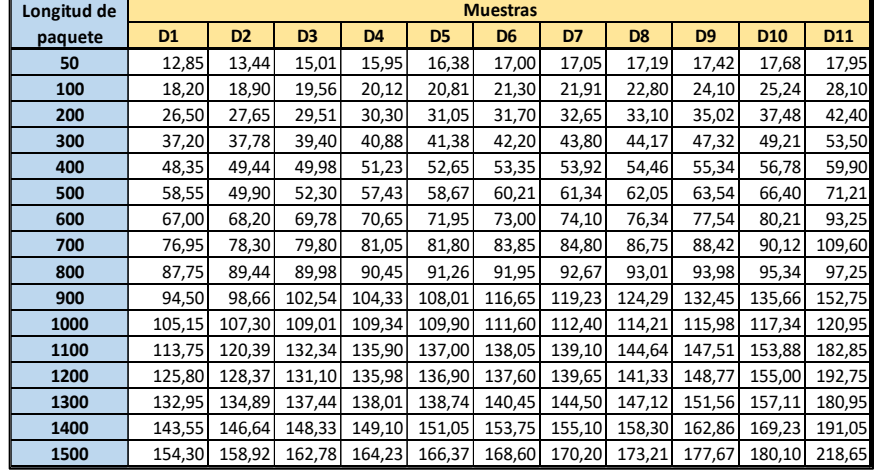

Tabla 2: Muestras de OWD para WFQ con carga de 256 Kbps (en milisegundos)

Para cada política de QoS, se aplica una configuración en la que se da cierto peso o prioridad a los paquetes de tráfico interesante, de tal forma que tengan preferencia de envío por la función de despacho de cada política. Eso no es aplicable en FIFO, donde la función de despacho solo se aplica en la medida que los

paquetes llegan a la interfaz de salida. En la gráfica 3 se . Figura 2: Escenario

propuesto para estudio del retardo

muestran los resultados de OWD obtenidos para las diferentes políticas de QoS analizadas para diferentes niveles de carga.

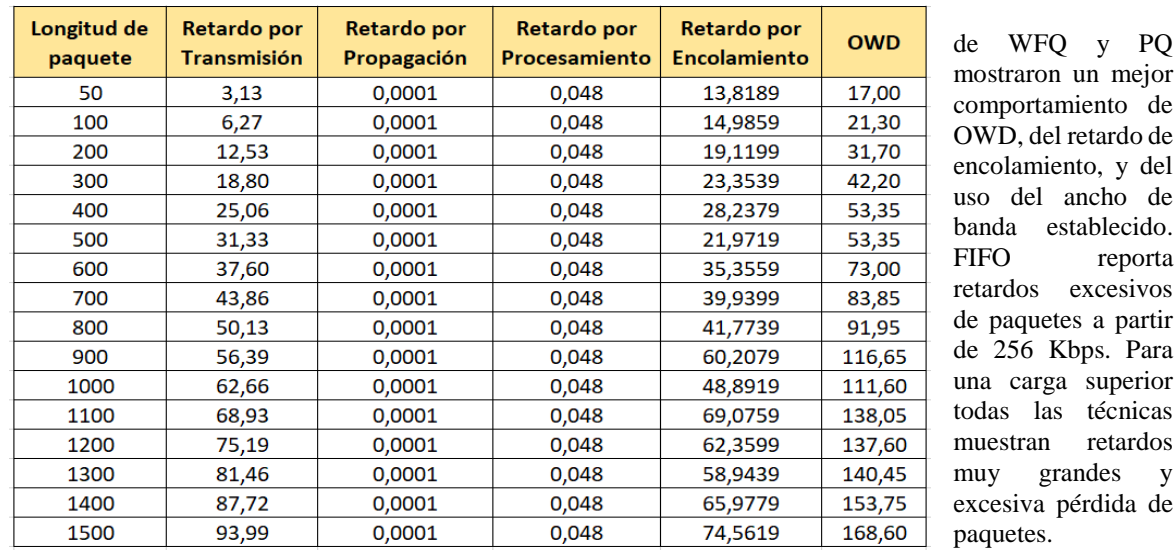

Aunque se utiliza un hardware de tarjeta serial que soporta 128/256 Kbps para tráfico sincrónico, las técnicas Tabla 3: Componentes de OWD para WFQ con carga de 256 Kbps (en milisegundos)

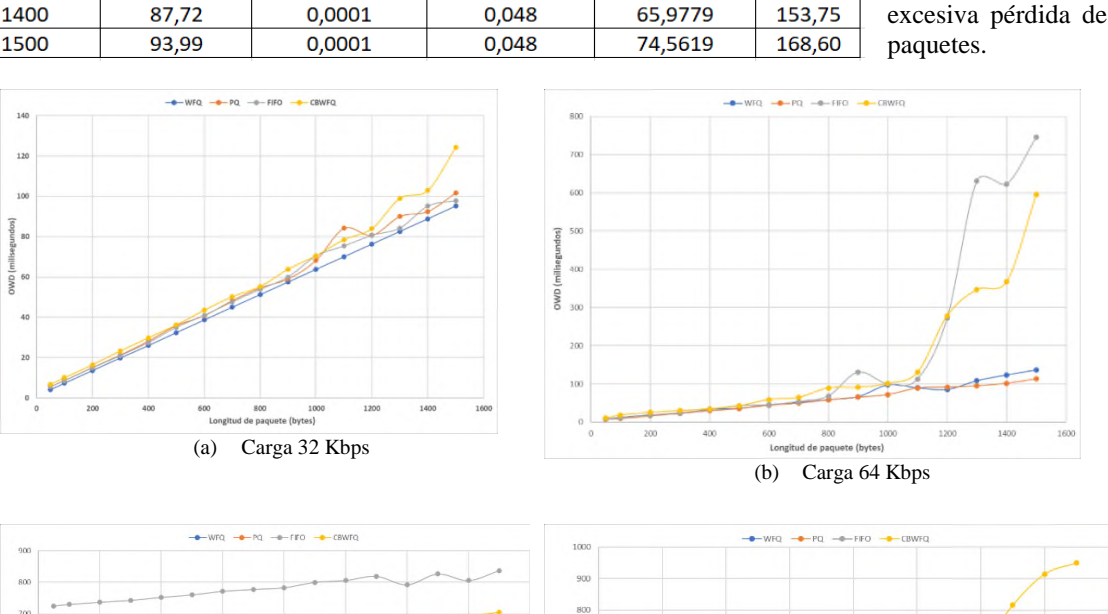

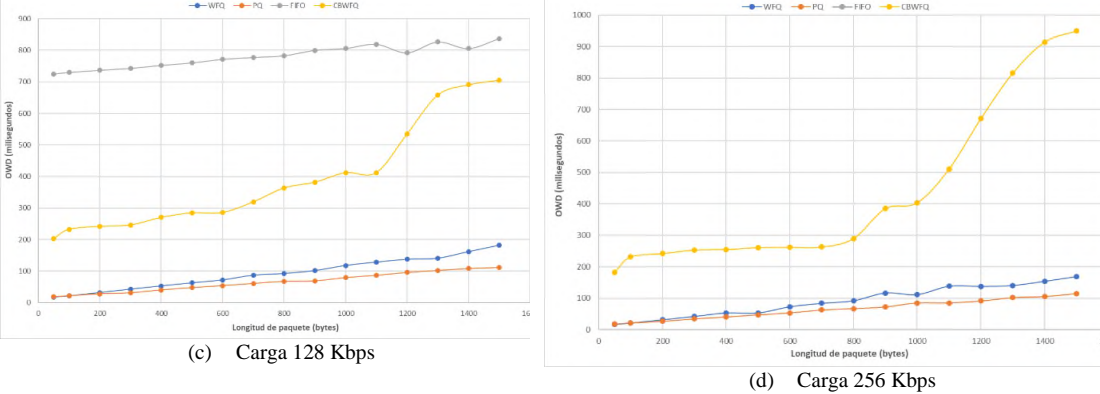

Figura 3: Comportamiento de OWD con diferentes políticas de QoS

En la figura 4 se muestra el comportamiento de los retardos medidos para las diferentes cargas de tráfico con la política de QoS WFQ, pero con diferentes probabilidades de longitudes de paquete. La carga de tráfico L1 utilizada tiene una distribución alta de paquetes pequeños y baja de paquetes de tamaño grande, mientras que

la carga L2 utiliza un modelo con alta probabilidad de paquetes grandes y baja para paquetes pequeños. Esto con la finalidad de analizar la incidencia de la cantidad de paquetes y su longitud en el

Tabla 3: Componentes de OWD para WFQ con carga de 256 Kbps (en milisegundos)

Se puede observar en la figura 4 que entre las dos distribuciones de tráfico existen diferencias no despreciables para OWD, para paquetes de interés de longitud pequeña, pero en la medida que la longitud de estos paquetes se incrementa, la diferencia de OWD es menos significativa. Este se debe principalmente a que en la medida que el tráfico se incrementa, y la longitud de paquete crece, se tiene una mejor utilización del sistema de encolamiento. Para la carga de 32 Kbps la utilización del sistema no es adecuada por la presencia de un número bajo de paquetes pequeños o grandes.

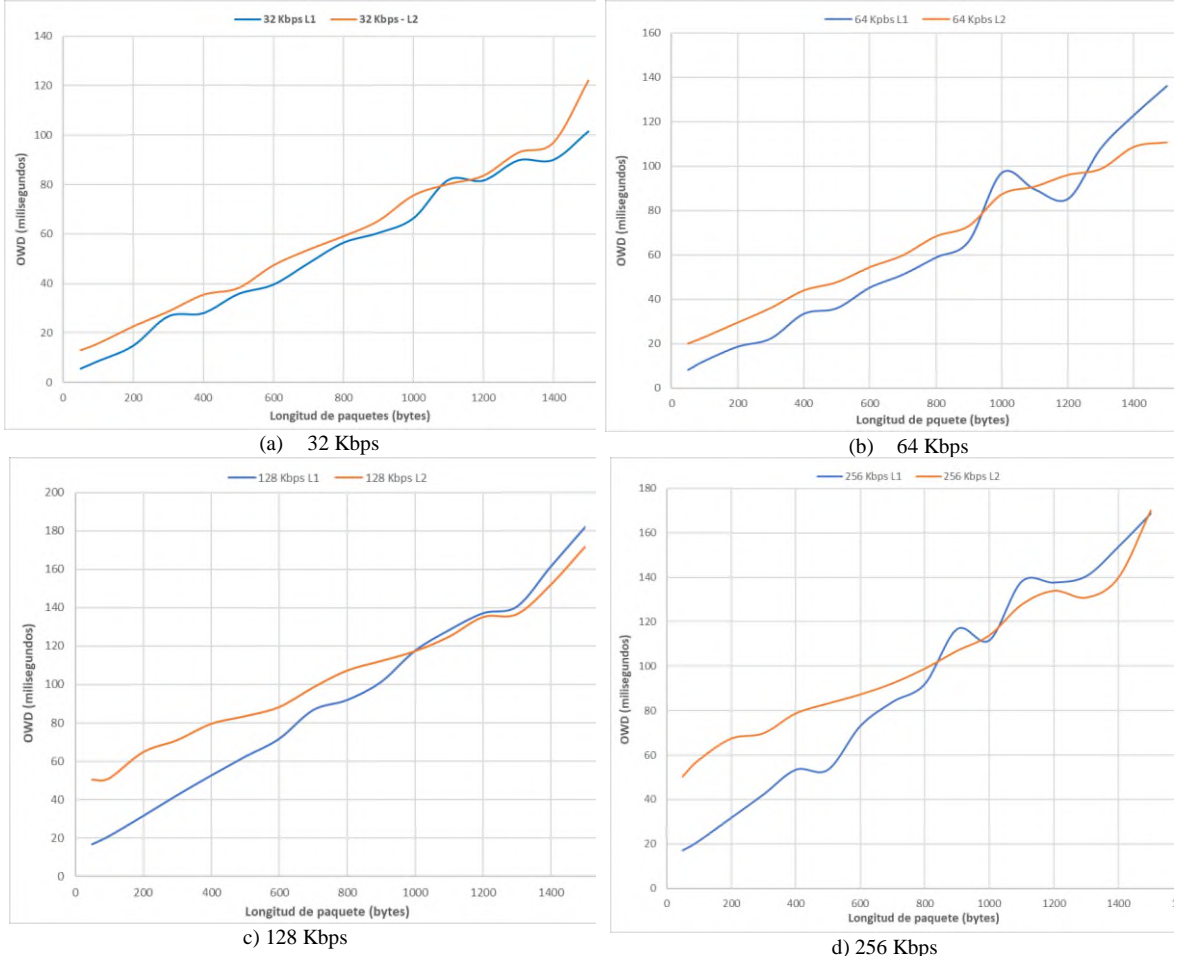

Figura 4: Comportamiento de OWD bajo WFQ y diferentes niveles de carga

Para el caso de considerar todas las muestras, para un  $\mathbb{R}^2$  aceptable, se requiere un polinomio de orden 5. Eliminando los valores de ouliers, un polinomio de orden 2 es más que suficiente, similar al modelo en el que solo se consideran las medianas. Los valores obtenidos de  $\mathbb{R}^2$  son los siguientes:

El cálculo de  $\mathbb{R}^2$  con matriz de datos incluyendo los valores de outliers (análisis estadístico en tabla 4):

Number of observations: 176, Error degrees of freedom: 173

- Root Mean Squared Error: 11.6
- R-Squared: 0.9490, Adjusted R-Squared 0.949

F-statistic vs. constant model:  $1.59e+03$ , p-value =  $4.43e-112$ 

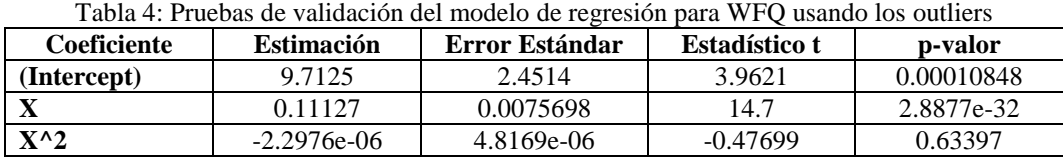

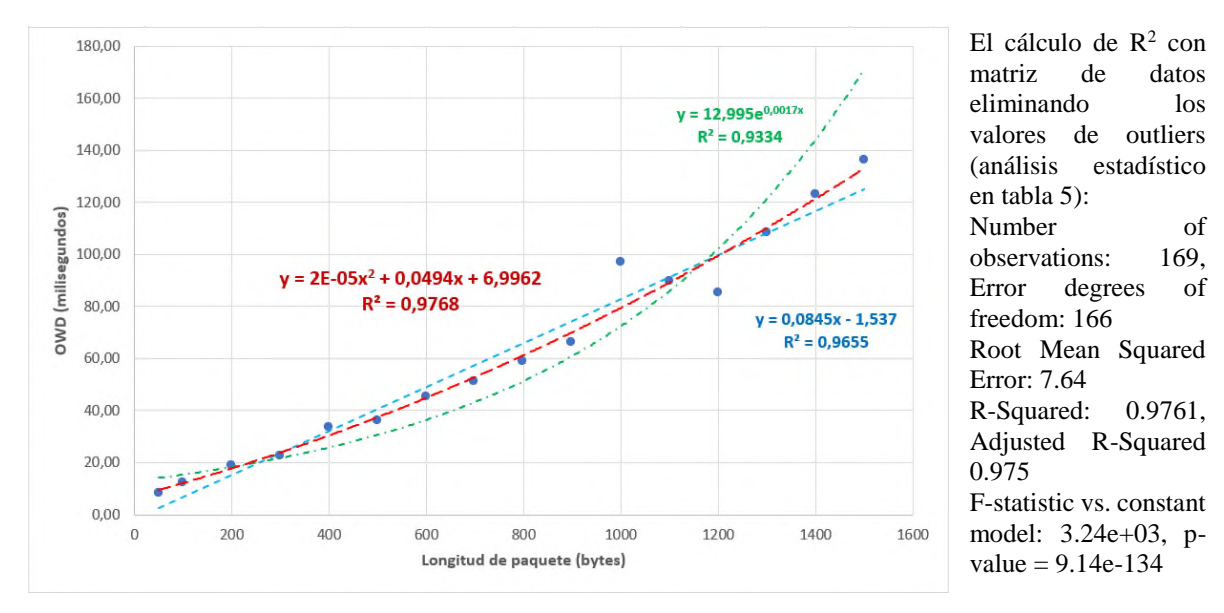

Figura 5a: Modelo de regresión polinómica para OWD a partir de matriz de datos de WFQ

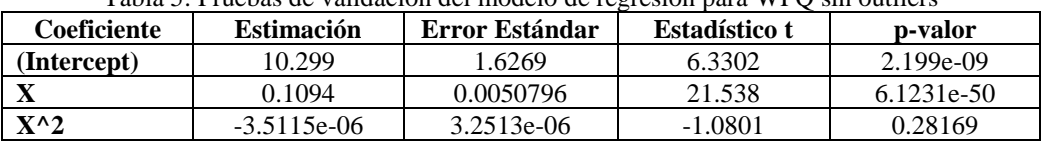

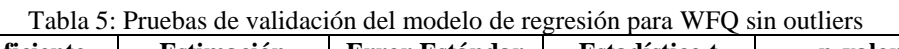

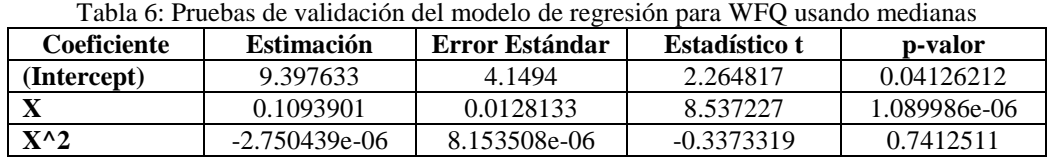

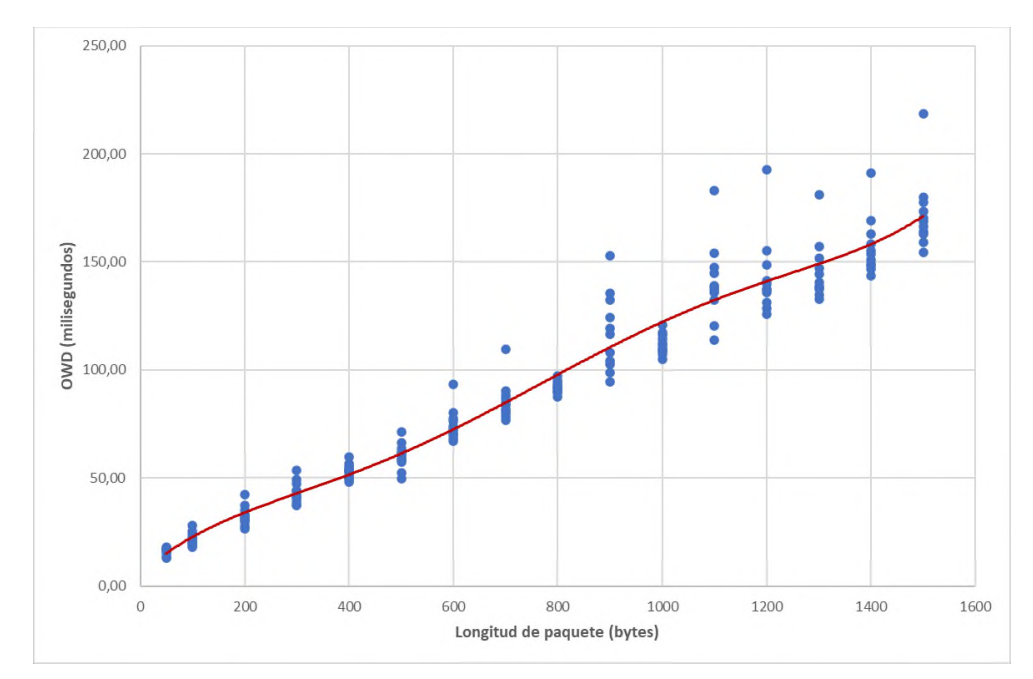

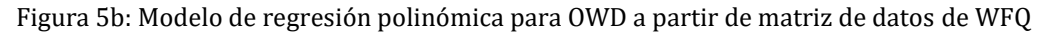

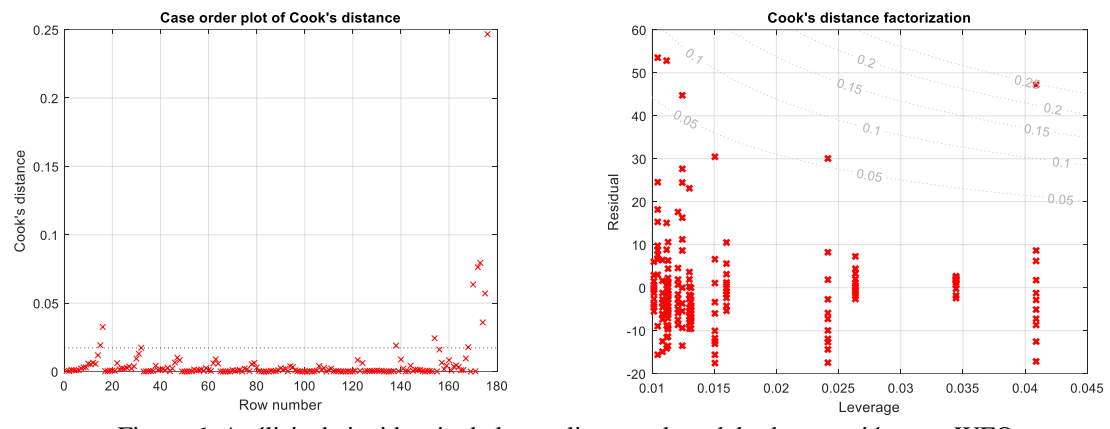

Figura 6: Análisis de incidencia de los outliers en el modelo de regresión para WFQ Se puede observar que el valor de  $R^2$  del modelo de regresión que elimina los outliers, mejora la relación de las variables independiente y dependiente del modelo, pero no es mejor que el modelo que considera solo medianas (análisis estadístico en tabla 6). A partir de este punto se puede justificar el uso solo de las medianas para el cálculo de los modelos predictivos mediante la regresión polinomial.

Para el manejo de outliers se establece un intervalo de confianza y aquellos valores que están fuera del mismo, se los deja fuera el modelo. Se utiliza estadísticamente los valores residuales desde cada punto hacia la línea del modelo de regresión. Y se valida mediante la distancia de Cook´s si los outliers afectan negativamente al modelo de regresión. La gráfica 6 muestra el análisis realizado.

En las tablas 7-9 se puede observar la variación de  $\mathbb{R}^2$  según el orden del polinomio. Los modelos predictivos basados en regresión polinómica para el retardo unidireccional para diferentes niveles de carga de enlace y diferentes longitudes de paquete, aplicando las diferentes políticas de QoS analizadas, siguen el modelo de la fórmula 5. En la tabla 10 se muestran los coeficientes de las regresiones polinómicas que resultan en la estimación para cada política y por diferentes cargas.

$$
f(x) = \sum_{k=0}^{n} a_k x^k
$$
 (5)

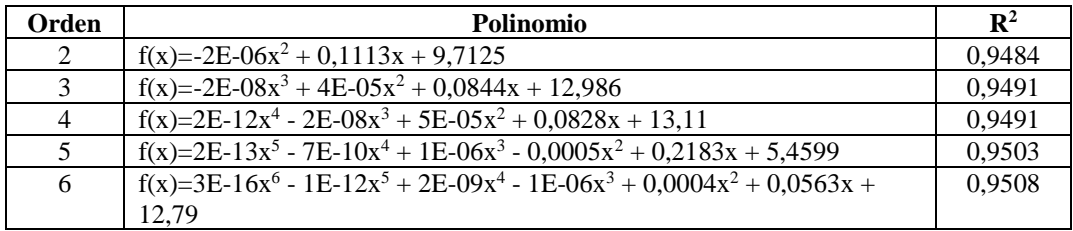

Tabla 7: Valores de  $R^2$  de los polinomios para WFO usando matriz de datos con outlier

Tabla 8: Valores de  $R^2$  de los polinomios para WFQ usando matriz de datos sin outliers

| Orden    | <b>Polinomio</b>                                                   |        |  |  |
|----------|--------------------------------------------------------------------|--------|--|--|
| $\gamma$ | $f(x) = -3E - 06x^2 + 0,1089x + 10,234$                            | 0.9753 |  |  |
|          | $f(x) = -2E - 08x^3 + 3E - 05x^2 + 0.0874x + 12,831$               | 0.9758 |  |  |
| $\Delta$ | $f(x) = -2E - 13x^4 - 1E - 08x^3 + 3E - 05x^2 + 0.0876x + 12,811$  | 0.9758 |  |  |
|          | $f(x)=2E-13x^5 - 7E-10x^4 + 1E-06x^3 - 0,0005x^2 + 0,2192x + 5,41$ | 0.977  |  |  |

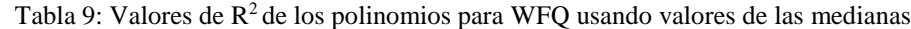

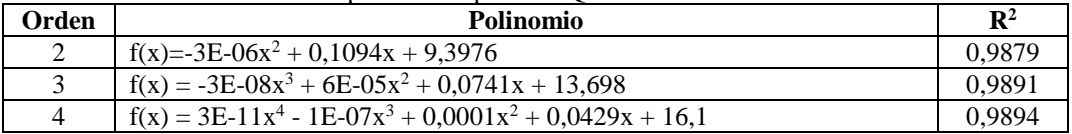

| Política de  | Nivel de carga | $a_0$     | $P^{max} \circ P^{max}$ and $P^{max}$ are $P^{max}$<br>a <sub>1</sub> | a <sub>2</sub> | $a_3$       |
|--------------|----------------|-----------|-----------------------------------------------------------------------|----------------|-------------|
| QoS          | (Kbps)         |           |                                                                       |                |             |
|              | 32             | 1,5517    | 0,087                                                                 | $-5x10^{-5}$   | $3x10^{-8}$ |
| <b>CBWFQ</b> | 64             | $-13,041$ | 0,3388                                                                | $-7x10^{-4}$   | $5x10^{-7}$ |
|              | 128            | 213,52    | 0,1038                                                                | $-1x10^{-5}$   | $1x10^{-7}$ |
|              | 256            | 227,84    | $-0,0481$                                                             | $4x10^{-5}$    | $2x10^{-7}$ |
|              | 32             | 1,3892    | 0,0678                                                                | $-2x10^{-6}$   |             |
| <b>FIFO</b>  | 64             | $-10,84$  | 0,3211                                                                | $-0,0008$      | $6x10^{-7}$ |
|              | 128            | 717,95    | 0,099                                                                 | $-2x10^{-5}$   |             |
|              | 256            |           |                                                                       |                |             |
|              | 32             | 1,0126    | 0,0628                                                                | $-5x10^{-9}$   |             |
| <b>WFQ</b>   | 64             | 6,9962    | 0,0494                                                                | $2x10^{-5}$    |             |
|              | 128            | 12,261    | 0,091                                                                 | $1x10^{-5}$    |             |
|              | 256            | 9,3976    | 0,1094                                                                | $3x10^{-6}$    |             |
|              | 32             | 1,5608    | 0,0678                                                                | $5x10^{-7}$    |             |
| PQ           | 64             | 3,1638    | 0,066                                                                 | $5x10^{-6}$    |             |
|              | 128            | 14,63     | 0,0631                                                                | $2x10^{-6}$    |             |
|              | 256            | 14,465    | 0,0661                                                                | $2x10^{-8}$    |             |

Tabla 10. Coeficientes de los polinomios para OWD por carga y política de QoS

## **4. CONCLUSIONES**

Medir el retardo unidireccional sobre una red de datos es necesario para garantizar o mejorar el rendimiento de los procesos de comunicación asociados al despliegue de aplicaciones, sobre todo las que trabajan en tiempo real ya que necesitan valores reducidos de OWD. Es importante que estas mediciones tengan un mínimo de incertidumbre, la que es introducida por el sincronismo de dispositivos, el que puede optimizarse con soluciones de alto costo usualmente basadas en hardware. Por lo tanto, para estimar con precisión el OWD, es necesario analizar los requisitos de la aplicación, grado de precisión, y presupuesto establecido.

En este trabajo se ha establecido un esquema para medir el OWD en un enlace punto a punto, utilizando NTP y varias políticas de QoS con la finalidad de analizar el retardo unidireccional. Políticas como PQ y WFQ agregan menos retardo de encolamiento al presupuesto de OWD, con respecto a FIFO y CBWFQ, según patrones de tráfico basados en la longitud de paquete. NTP nos ha permitido reducir la incertidumbre de las mediciones sin agregar hardware adicional, utilizando la sincronización de red y tarjetas de red convencionales. Finalmente se estima su comportamiento predictivo mediante regresiones polinómicas, que permitirán a otras investigaciones en esta área, a tener un punto de referencia en los parámetros de rendimiento de una red de datos.

Se proyecta como trabajo futuro modelar nuevas políticas de QoS y de ingeniería de tráfico, que utilicen como base de procesos de optimización en el tránsito de paquetes, los resultados del presente estudio. De igual manera, se planea analizar el comportamiento del retardo sobre redes multipunto.

**RECONOCIMIENTO**: Los autores agradecen a la Escuela Superior Politécnica del Litoral (Ecuador), y a la Universidad Nacional de Cuyo (Argentina), por el respaldo brindado para la realización del presente estudio. De igual manera a la Universidad Técnica Estatal de Quevedo por la realización del congreso CIDU.

## **RECEIVED: SEPTEMBER , 2021. REVISED: JANUARY, 2022.**

### **REFERENCIAS**

- [1] ABDELKEFI, A., and JIANG, Y. (2011): A structural analysis of network delay. In Proceedings 2011 **9th Annual Communication Networks and Services Research Conference**, CNSR 2011, 41–48.
- [2] ADAMS C., CAIN P., PINKAS D., ZUCCHERATO R. (2002): "RFC 3161 ¬ Internet X.509 Public Key Infrastructure Time-Stamp Protocol,". **Available at: https://www.ietf.org/rfc/rfc3161.txt.** (Consulted: March 25, 2020)
- [3] ALMES, G., KALIDINDI, S., ZEKAUSKAS, M., and MORTON, A. (2016): RFC 7679 A One-Way Delay Metric for IP Performance Metrics (IPPM). **Available at: https://www.ietf.org/rfc/rfc7679.txt.** (Consulted: March 25, 2020)
- [4] Global Positioning System (1996): Global Positioning System: Theory and Applications, Volume II. American Institute of Aeronautics and Astronautics. https://doi.org/10.2514/4.866395
- [5] BOTTA, A., DAINOTTI, A., and PESCAPÉ, A. (2012): A tool for the generation of realistic network workload for emerging networking scenarios**. Computer Networks**, *56*, 3531–3547.
- [6] CISCO (2007): **Design Best Practices for Latency Optimization**. Latency, San Jose.
- [7] CSOMA, A., TOKA, L., and GULYAS, A. (2015): On lower estimating internet queuing delay. **38th IEEE International Conference on Telecommunications and Signal Processing** . 299–303.
- [8] ELÍAS, G., GOLONDRINO, C., YESID, W., MUÑOZ, C., MARINA, L., AND MARTÍNEZ, S. (2020): Aplicación de la regresión polinomial para la caracterización de la curva del COVID-19, mediante técnicas de machine learning**. Investigación e Innovación En Ingenierías**, ISSN-e 2344-8652, 8, 87–105.
- [9] ESPINAL, A., ESTRADA, R., and MONSALVE, C. (2020): Análisis comparativo y modelamiento del tráfico ip en una red de campus heterogénea. **Investigación Operacional**, 41, 494-504.
- [10] ESPINAL, A., ESTRADA, R., and MONSALVE, C. (2019): Traffic analysis of internet applications on mobile devices over lte and wireless networks. **RISTI - Revista Iberica de Sistemas e Tecnologias de Informacao** E22, 81–94.
- [11] ESPINAL, A., ESTRADA, R., and MONSALVE, C. (2019): Modelling TCP/IP Traffic of a Convergent Campus Wireless Network. **International Journal of Circuits, Systems and Signal Processing**, 13, 611– 616.
- [12] ESPINAL, A., ESTRADA, R., and MONSALVE, C. (2019): Traffic model using a novel sniffer that ensures the user data privacy. **MATEC Web of Conferences**, *292*, 03002.
- [13] FERENCZ, B., and KOVÁCSHÁZY, T. (2014): One-way delay measurement system for local area network delay and jitter characterization. Proceedings of the **15th International Carpathian Control Conference**, ICCC 2014, 14–18.
- [14] FLOYD S. (2008): "RFC 5166 Metrics for the Evaluation of Congestion Control Mechanisms" IETF 2008. [Online]. Available at: **https://www.ietf.org/rfc/rfc5166.txt**. (Consulted: March 25, 2020)
- [15] IEEE STANDARDS ASSOCIATION (2017): IEEE Standard for a Precision Clock Synchronization Protocol for Networked Measurement and Control Systems. Available at **https://standards.ieee.org/findstds/standard/1588-2008.html** (Consulted: March 25, 2020).
- [16] KOMPELLA, R. R., LEVCHENKO, K., SNOEREN, A. C., and VARGHESE, G. (2012): Router support for fine-grained latency measurements**. IEEE/ACM Transactions on Networking**, 20, 811–824.
- [17] LIU, J. (2014): A novel method for estimating the variable and constant components of one-way delays without using the synchronized clocks. **International Conference on Computing, Networking and Communications**, ICNC 2014, 1028–1033.
- [18] MARINA VARGAS-RODRÍGUEZ, Y., EDUARDO OBAYA VALDIVIA, A., AND IVETH VARGAS RODRÍGUEZ, G. (2015): Regresión polinómica, una competencia indispensable para el tratamiento de datos en Cinética Química, 98, 25-35.
- [19] MARTINSEN, P., REDDY, T., WING, D., and SINGH, V. (2016): RFC7982 Measurement of Round-Trip Time and Fractional Loss Using Session Traversal Utilities for NAT (STUN). Available at: **https://tools.ietf.org/html/rfc7982**. (Consulted March 25, 2020)
- [20] MILLS, D. L. (1992): RFC 1305 Network Time Protocol (Version 3) Specification, implementation and analysis. IETF. **Available at https://tools.ietf.org/html/rfc1305**. (Consulted: March 25, 2020)
- [21] MORTON A., RAMACHANDRAN G., MAGULURI G. (2017): RFC 6703 Reporting IP Network Performance Metrics: Different Points of View. Available at: **https://tools.ietf.org/html/rfc6703**. (Consulted March 25, 2020)
- [22] ORTEGA, A. A., BETTACHINI, V. A., ALVAREZ-HAMELIN, J., and GROSZ, D. F. (2011): Point-topoint and Point-to-multipoint CDMA Access Network with Enhanced Security. OSAPUBLISHING.ORG. Available at: **https://www.osapublishing.org/abstract.cfm?uri=anic-2011-ATuB6** (Consulted December 21, 2020)
- [23] SALEHIN, K., ROJAS-CESSA, R., and KWON, K. W. (2019): COMPRESS: A Self-Sufficient Scheme for Measuring Queueing Delay on the Internet Routers. **IEEE International Conference on Computing, Networking and Communications**, ICNC 2019, 624–629.
- [24] STANIKZAI, M. Z. (2017): Types of Delay CCIE #40010. Available at: **http://zahidstanikzai.com/types-of-delay/** (Consulted March 26, 2020)
- [25] SUKHOV, A. M., ASTRAKHANTSEVA, M. A., PERVITSKY, A. K., BOLDYREV, S. S., AND BUKATOV, A. A. (2016): Generating a function for network delay. **Journal of High Speed Networks**, 22, 321–333.
- [26] ULBRICHT, M., and WAGNER, J. (2016): Accelerated processing delay optimization in hierarchical networks using low cost hardware. 10th **International Symposium on Communication Systems, Networks and Digital Signal Processing**, CSNDSP.
- [27] WANG, Y., VURAN, M. C., AND GODDARD, S. (2012): Cross-layer analysis of the end-to-end delay distribution in wireless sensor networks**. IEEE/ACM Transactions on Networking**, 20, 305–318.